## .AI-bestand

Wat Vectorieel bestand. Documentformaat van het programma Adobe Illustrator. Wanneer Een .ai-bestand is opgebouwd in vectoren, kan eindeloos vergroot worden zonder kwaliteitsverlies en blijft dus altijd scherp. Een .ai-bestand heeft een transparante achtergrond en kan dus op kleurvlakken geplaatst worden. Dit bestandsformaat kan niet gelezen/geopend worden in MS-Office-omgeving. Te gebruiken in grafische opmaakprogramma's voor toepassing op drukwerk (op diverse materialen: papier, textiel, PVC, gadgets, ...). Steeds te gebruiken om aan te leveren aan drukkerij en andere externe leveranciers die het logo nodig hebben voor gelijk welke grafische toepassing/ drukwerk.

## .JPG-bestand

Wat *(Joint Photographic Experts Group)* Bestandsformaat voor rasterafbeeldingen (gepixeld).

Wanneer Wordt gebruikt in MS-Office (Word, Powerpoint,...) of voor online toepassingen. Versie 300 dpi kan ook gebruikt worden voor drukwerk, maar tot op een maximumformaat van 10 cm. Het logo mag niet vergroot worden, dan geeft het kwaliteitsverlies. Om een logo aan te leveren aan drukkerijen of andere leveranciers: steeds .ai-bestanden mee bezorgen.

Versie 72 dpi enkel voor gebruik in web-omgeving en voor MS-Office (Word, Powerpoint, ...).

## .PNG-bestand

Wat *(Portable Network graphic)* Bestandsformaat voor rasterafbeeldingen (gepixeld) met verliesloze compressie. Ondersteunt transparantie. Wanneer Te gebruiken wanneer transparantie nodig is in Microsoft-toepassingen (Word, Powerpoint,...) of voor online toepassingen.

Onderstaande tabel bevat volgende informatie:

- een overzicht van de verschillende toepassingsmogelijkheden per bestandsformaat;
- aanduiding van de kleursamenstelling;
- of het bestand vectorieel is of niet;
- of het bestand een transparante achtergrond heeft of niet.

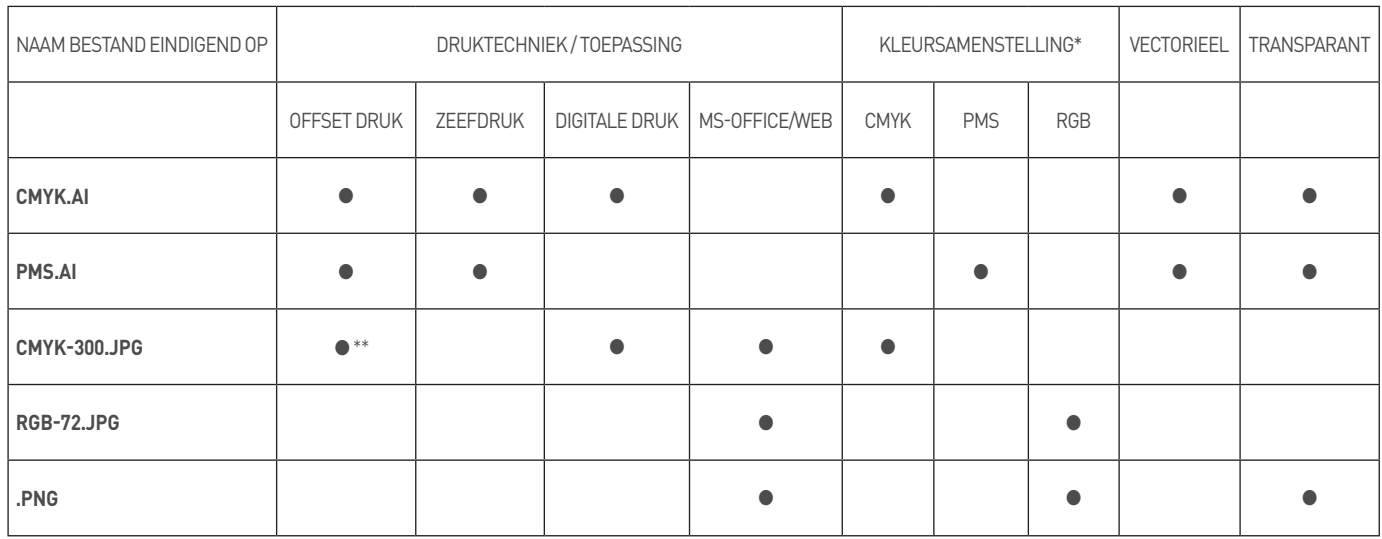

\* Zie meer details over kleursamenstellingen op pagina 8.

\*\* Af te raden - maximumformaat logo 10 x 10 cm (enkel te gebruiken op een witte achtergrond).